## **FAQs of Corporate Inet Banking**

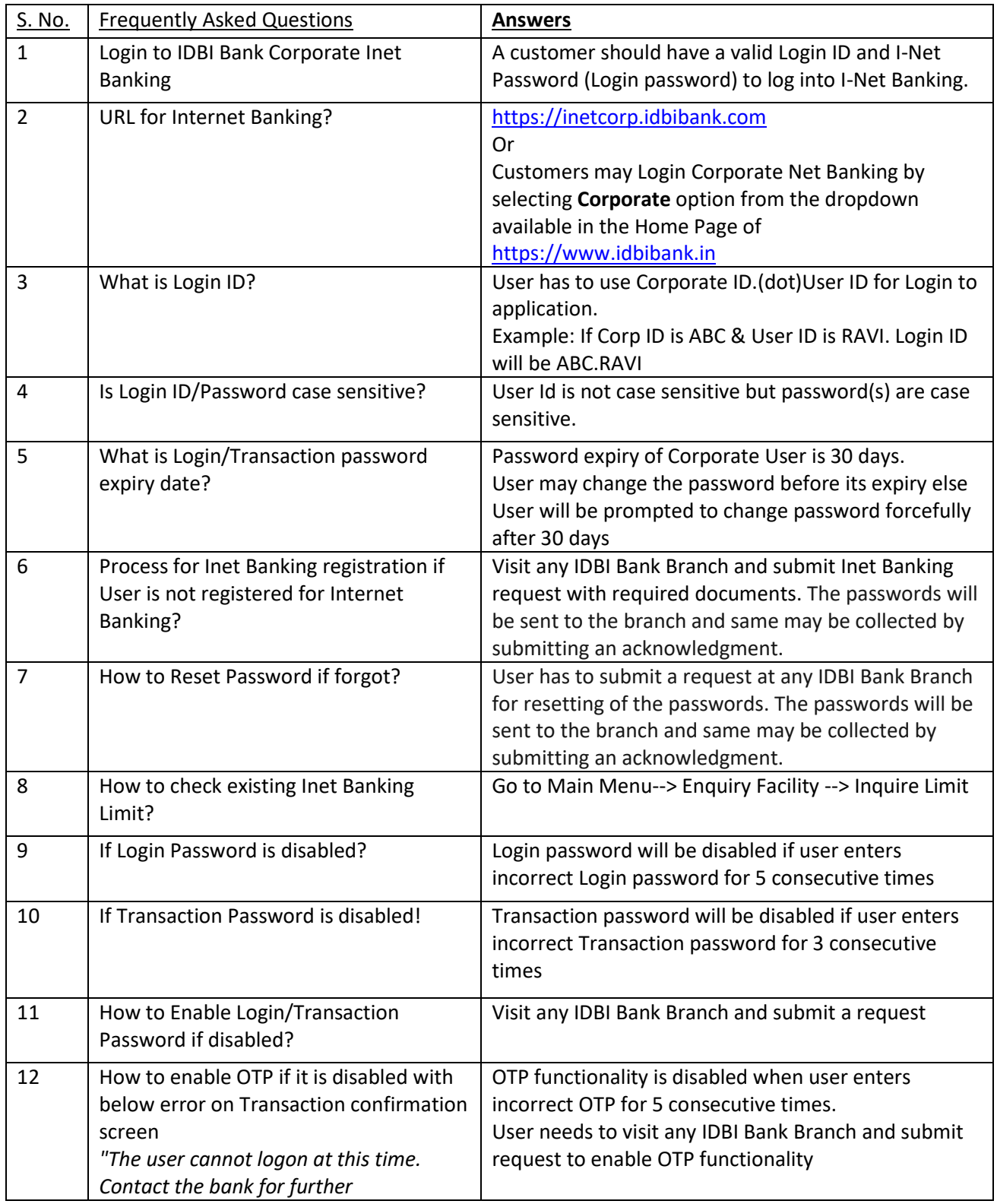

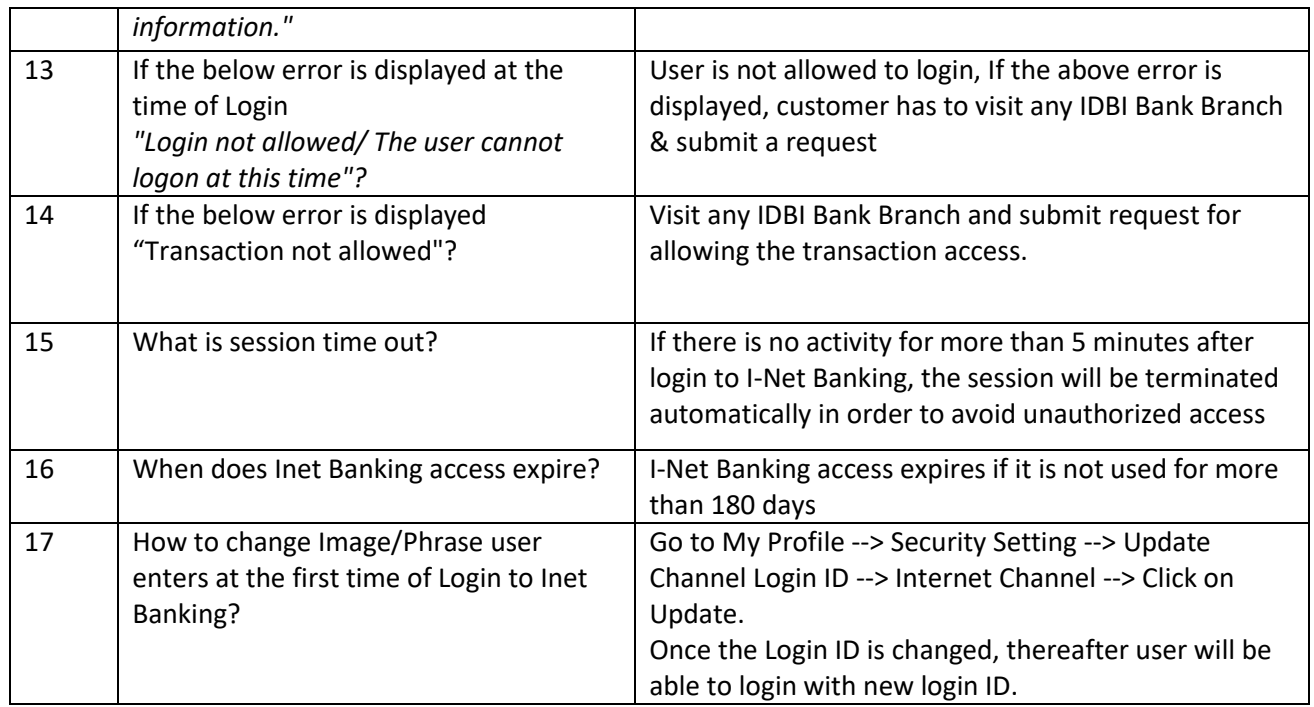